## CAP 5510: Introduction to Bioinformatics CGS 5166: Bioinformatics Tools

# Giri Narasimhan ECS 254; Phone: x3748 giri@cis.fiu.edu www.cis.fiu.edu/~giri/teach/BioinfS15.html

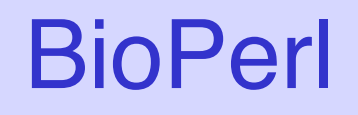

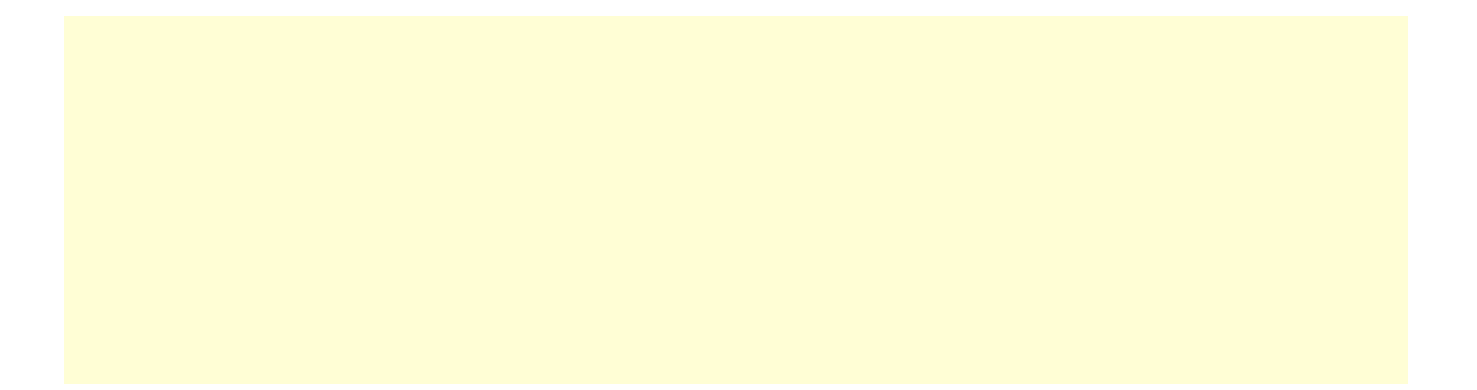

#### Example 1: Convert SwissProt to fasta format

#! /local/bin/perl -w

```
use strict; 
use Bio::SeqIO; 
my $in = Bio::SeqIO->newFh ( -file => '<seqs.html', 
                         -format => 'swiss' ); 
my $out = Bio::SeqIO->newFh ( -file => '>seqs.fasta', 
                        -format => 'fasta' );
```
print \$out \$\_ while <\$in>;

exit; #bioperl1.pl

#### Example 2 : Load sequence from remote server

#!/usr/bin/perl -w **use** Bio::DB::SwissProt;

```
$database = new Bio::DB::SwissProt;
```

```
$seq = $database->get_Seq_by_id('MALK_ECOLI');
```

```
my $out = Bio::SeqIO->newFh(-fh => STDOUT, 
          -format => 'fasta');
```
**print** \$out \$seq;

**exit**;

#!/local/bin/perl -w

**use** Bio::DB::GenBank;

 $my$   $$gb =$ **new** Bio::DB::GenBank( -retrievaltype=>'tempfile', -format=>'Fasta');

```
my ($seq) = $seq = 
    $gb->get_Seq_by_id("5802612"); 
print $seq->id, "\n"; 
print $seq->desc(), "Sequence: \n"; 
print $seq->seq(), "\n"; 
exit;
```
## Sequence Formats in BioPerl

```
#! /local/bin/perl -w 
use strict; 
use Bio::SeqIO; 
my $in = Bio::SeqIO->new ( -file => 'seqs.html', -format => 'swiss' ); 
my $out = Bio::SeqIO->new ( -file => 'seqs.fas', -format => 'fasta' );
```

```
while ($seq = $in \rightarrow next\_seq()) {
   $accNum = $seq->accession_number(); 
   print "Accession# = $accNum\n"
; 
   $out->write_seq($seq);
```
}

exit; #bioperl2.pl

# BioPerl

```
#!/usr/bin/perl –w 
# define a DNA sequence object with given sequence 
$seq = Bio::Seq->new('-seq'=>'actgtggcgtcaact', 
  '-desc'=>'Sample Bio::Seq object', 
   '-display_id' => 'somethingxxx', 
   '-accession_number' => 'accnumxxx', 
  '-alphabet' => 'dna');
$gb = new Bio::DB::GenBank();
```
\$seq = \$gb->get\_Seq\_by\_id('MUSIGHBA1'); #returns Seq object  $$seq = $gb$ ->get\_Seq\_by\_acc('AF303112'); #returns Seq object # this returns a SeqIO object : \$seqio = \$gb->get\_Stream\_by\_batch([ qw(J00522 AF303112)])); exit; #bioperl3.pl

### Sequence Manipulations

#!/local/bin/perl -w

```
use Bio::DB::GenBank;
```

```
$gb = new Bio::DB::GenBank();
```

```
$seq1 = $gb->get_Seq_by_acc('AF303112'); 
$seq2=$seq1->trunc(1,90); 
$seq2 = $seq2 - 1revcom();
```

```
print $seq2->seq(), "\n"; 
$seq3=$seq2->translate; 
print $seq3->seq(), "\n"; 
exit; #bioperl4.pl
```